## 1. : purchaseMethodCode = 34775

## $\frac{1}{1}$ . , " "

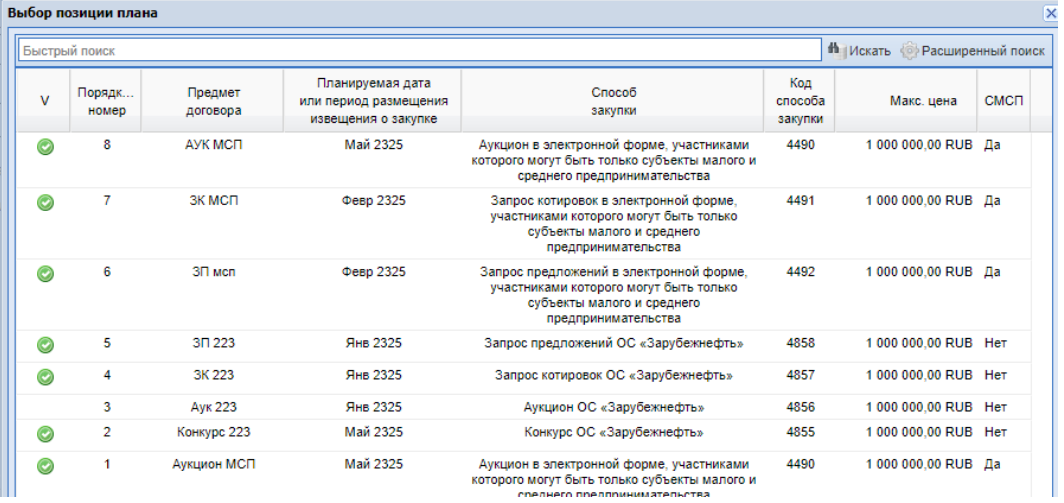

, " " " " .

 $\mathbf{m}$  ,  $\mathbf{m}$  ,  $\mathbf{m}$  ,  $\mathbf{m}$  ,  $\mathbf{m}$ 

 $\mathbb{R}$   $\mathbb{R}$   $\mathbb{$ 

## 2. <https://zakupki.gov.ru/epz/orderclause/search/results.html>

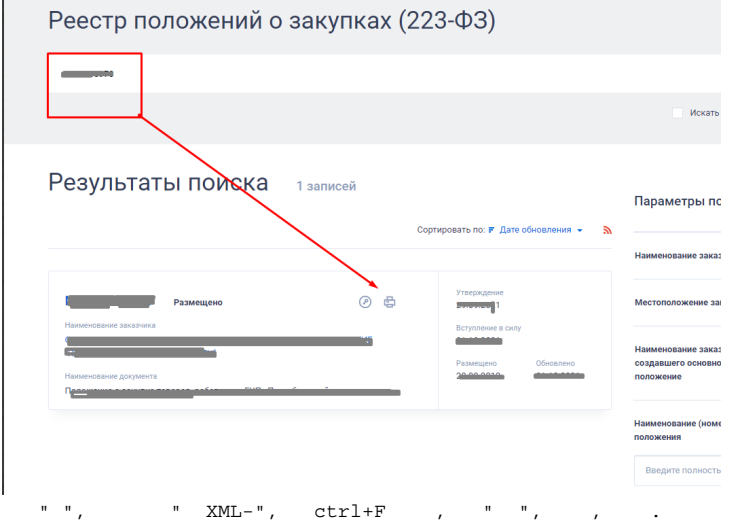

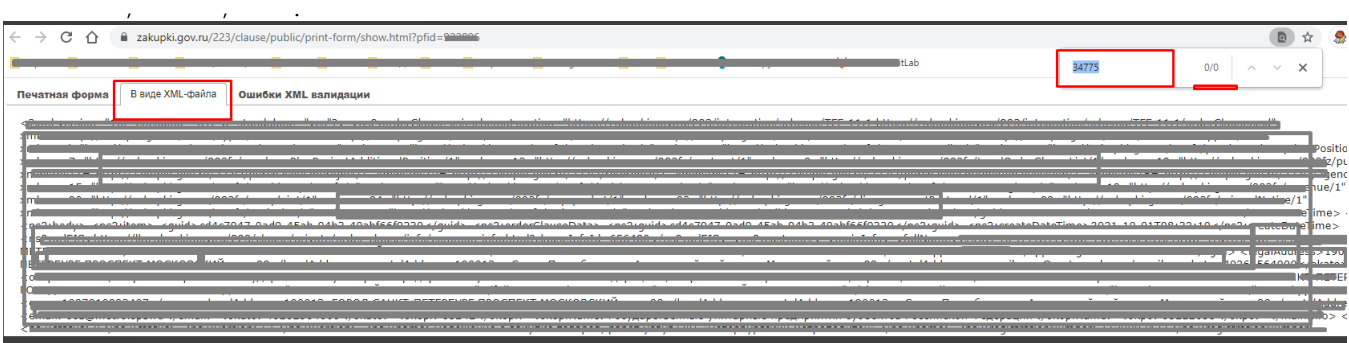

, , - /.

:

,

: